### 7.4 Introduction to Scratch

**(bed at the beginning of the unit)** 

essary with this unit but most pupils will have had  $\frac{1}{2}$  or sequencing instructions from units studied in re such as Logo, RoboMind, Kodu or e familiar with using screen objects.

**A** related to subject competences)

**d** be able to:

and simple programming code to on-screen

problems

make things happen

ictures

rogramming code

their own Scratch game

eir project

eate and use a simple list (inventory)

atch at a simple level

ch can be controlled in different ways

er feedback

ects to ensure that few errors remain

tch effectively

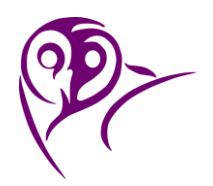

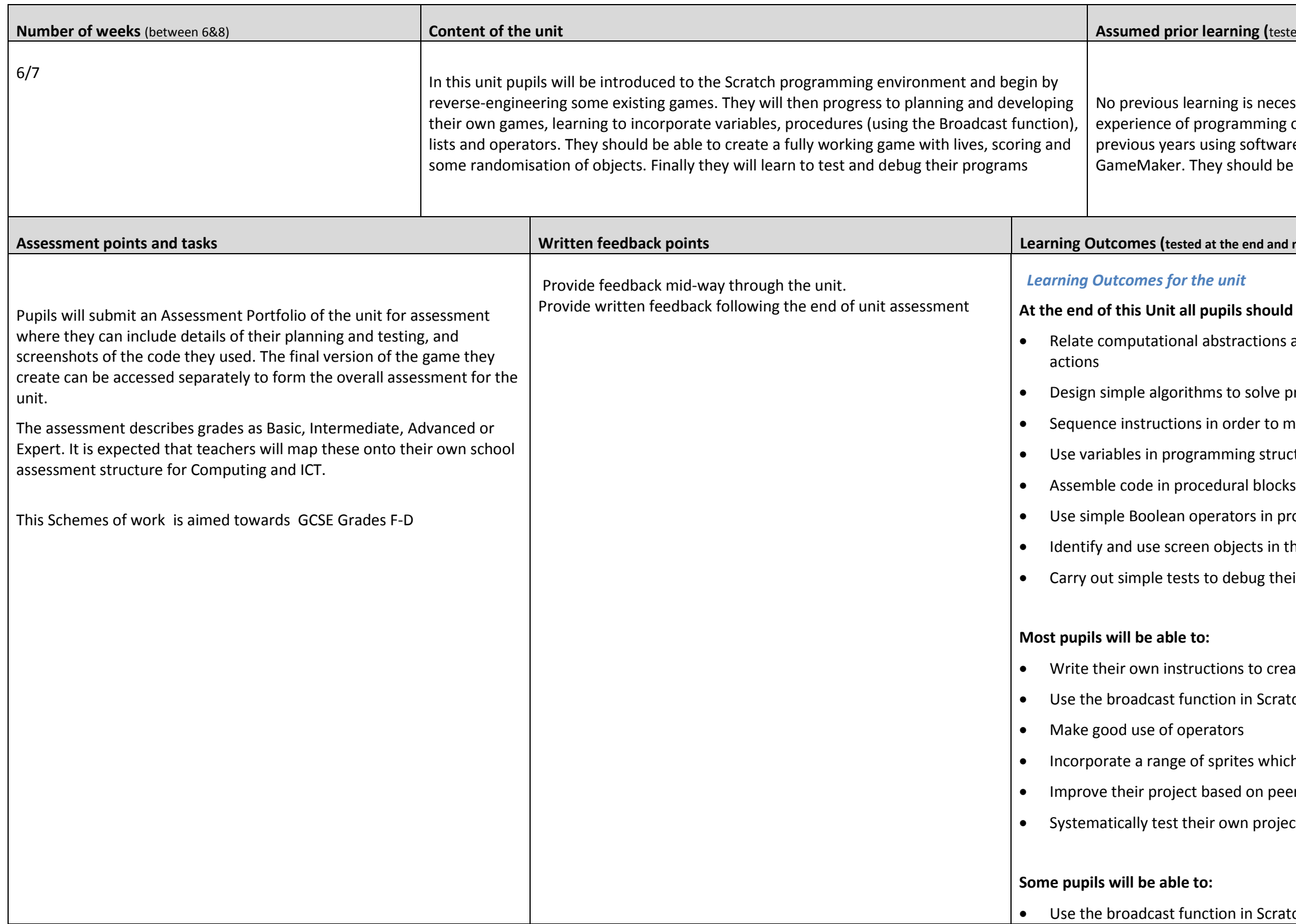

- ctively to create a complex project
- efine their own algorithms
- algorithms with those of peers
- heir projects

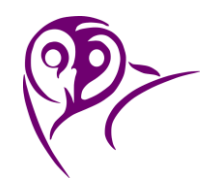

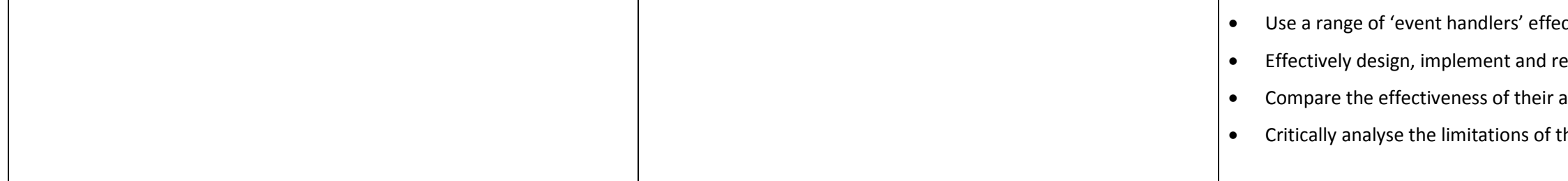

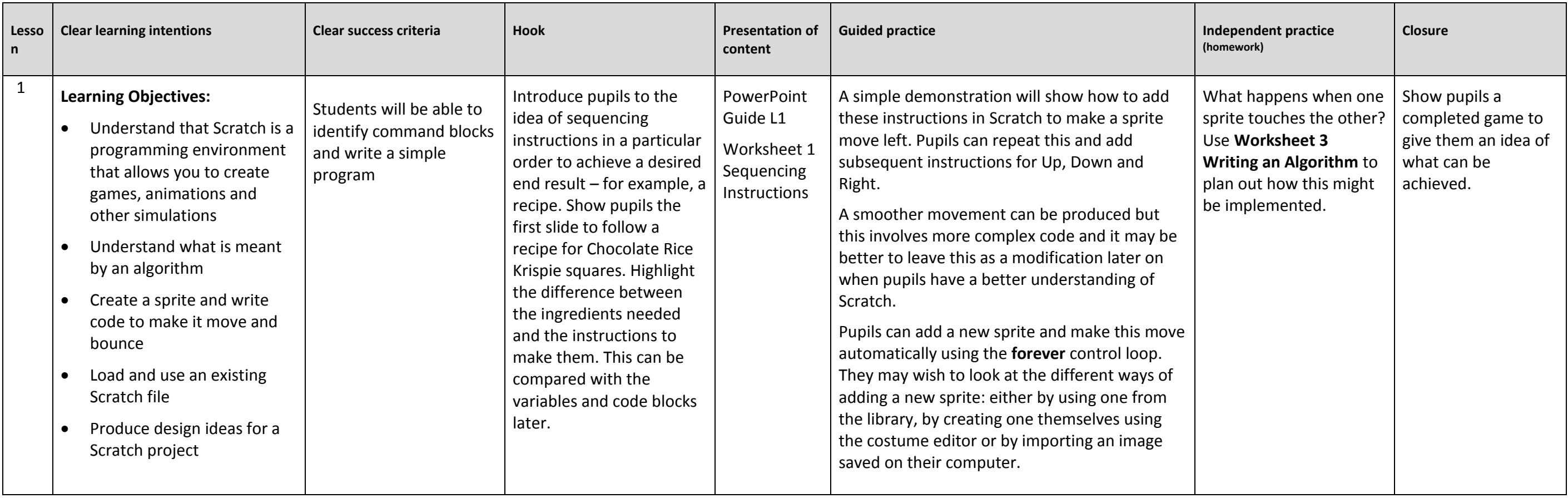

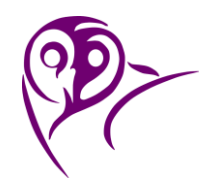

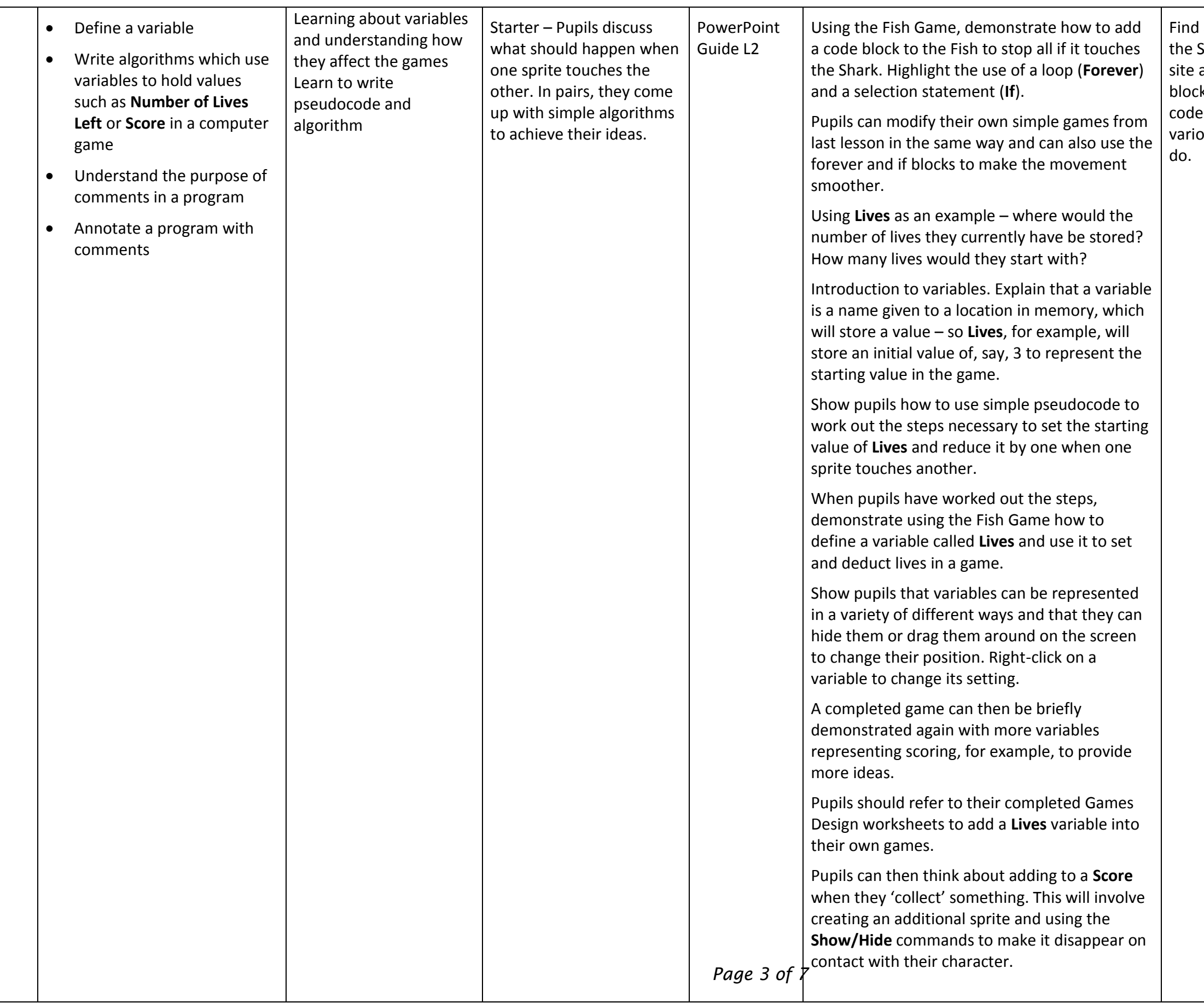

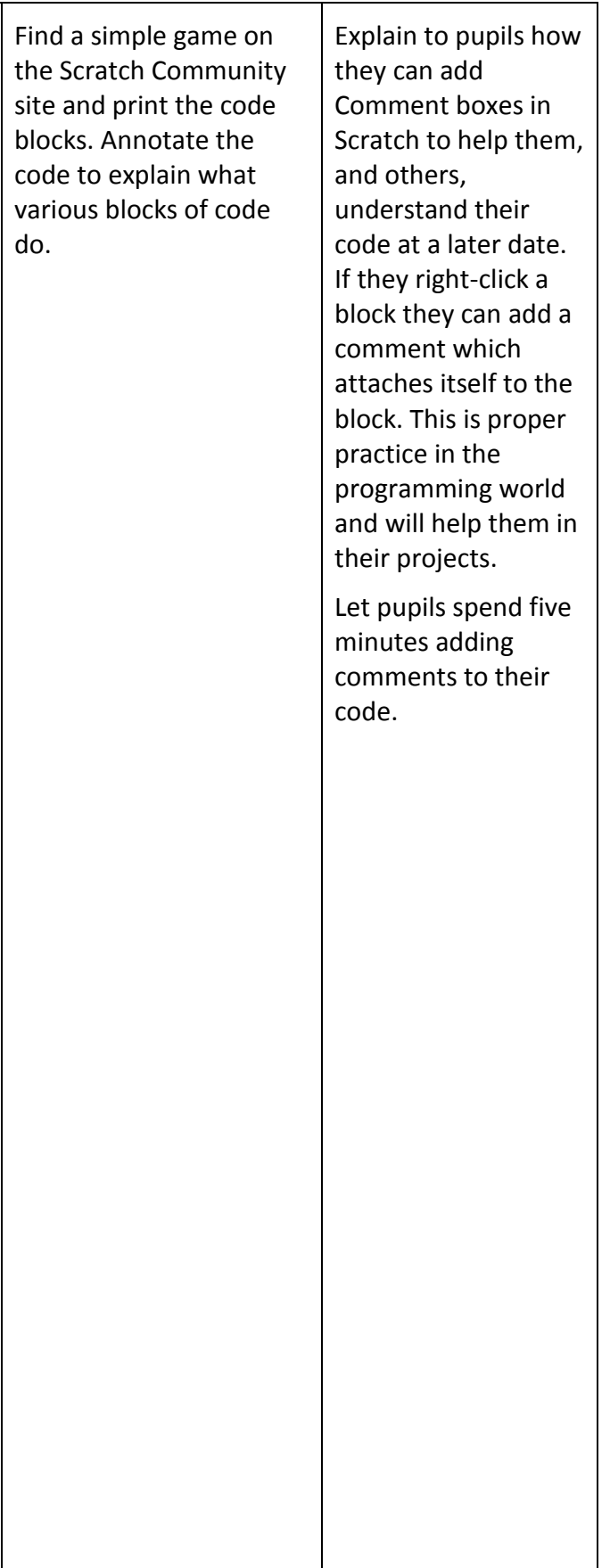

7.4 Introduction to Scratch

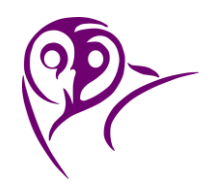

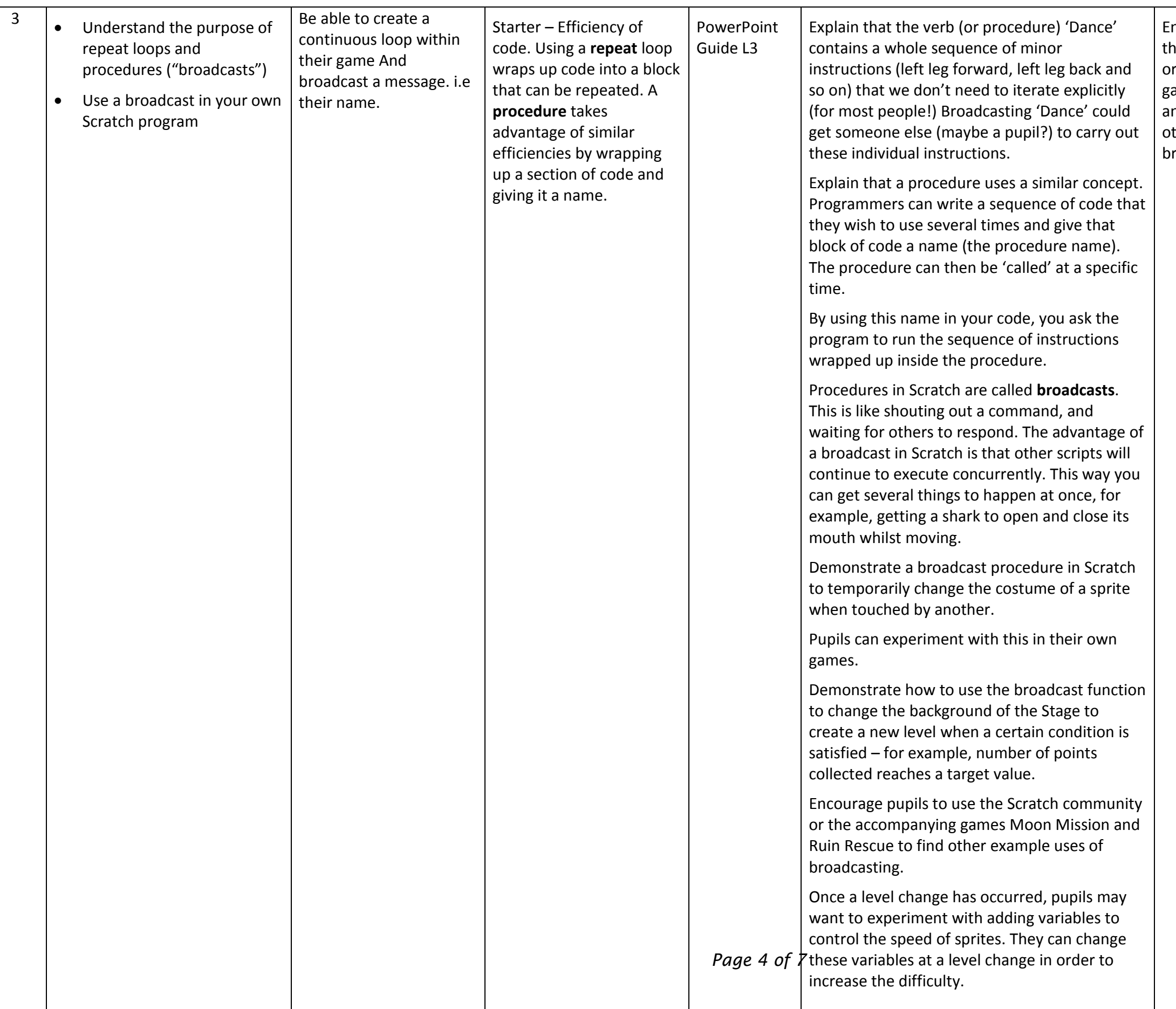

 $|$  Encoura the Scratch  $\vert$ or the  $\alpha$ games  $\vert$  and Ru  $\vert$  other e broadc

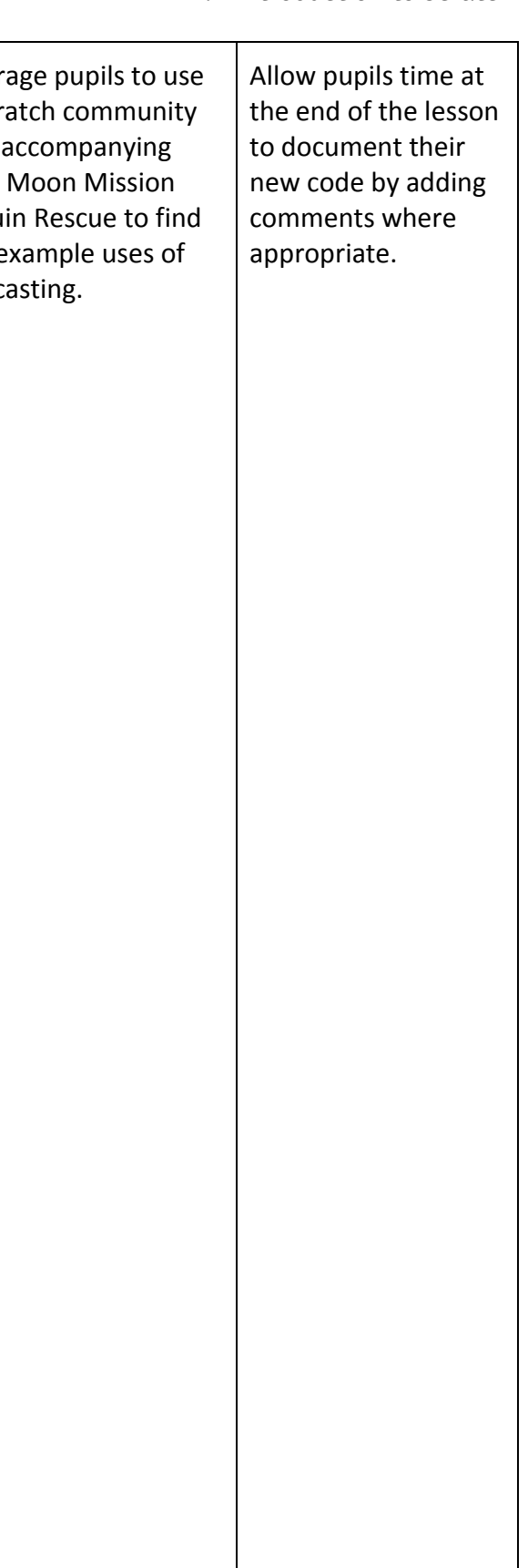

# **Stratford School Academy**

Schemes of Work

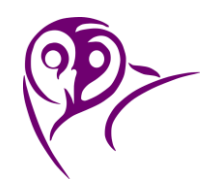

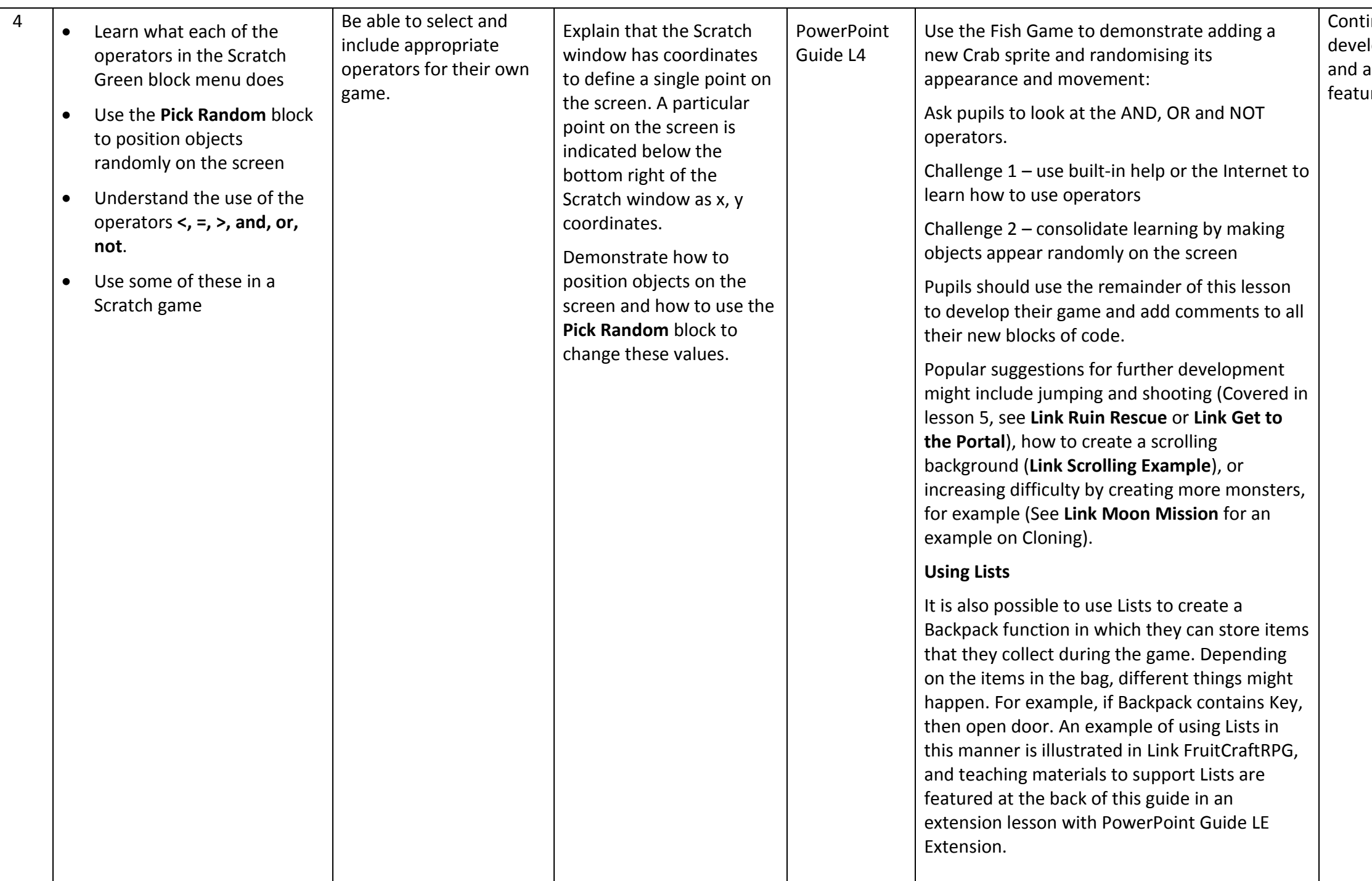

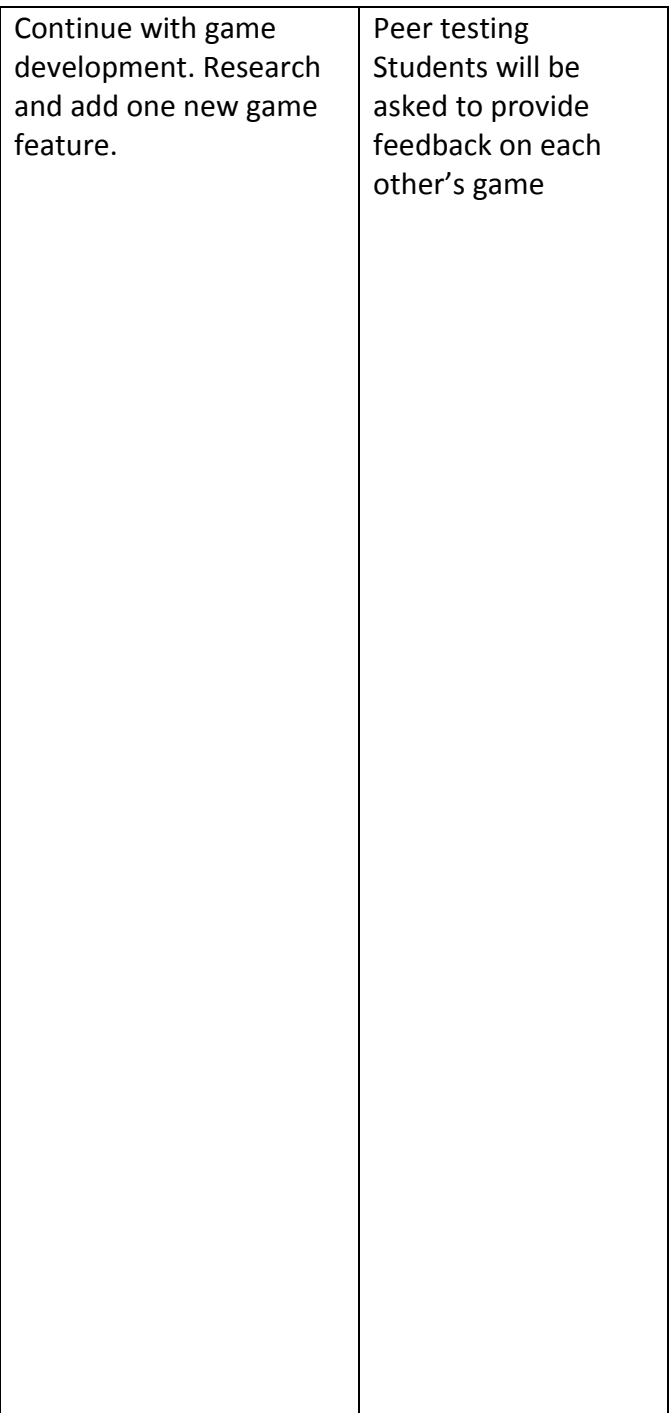

## **Stratford School Academy**

Schemes of Work

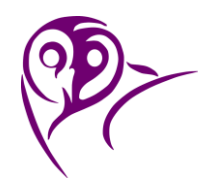

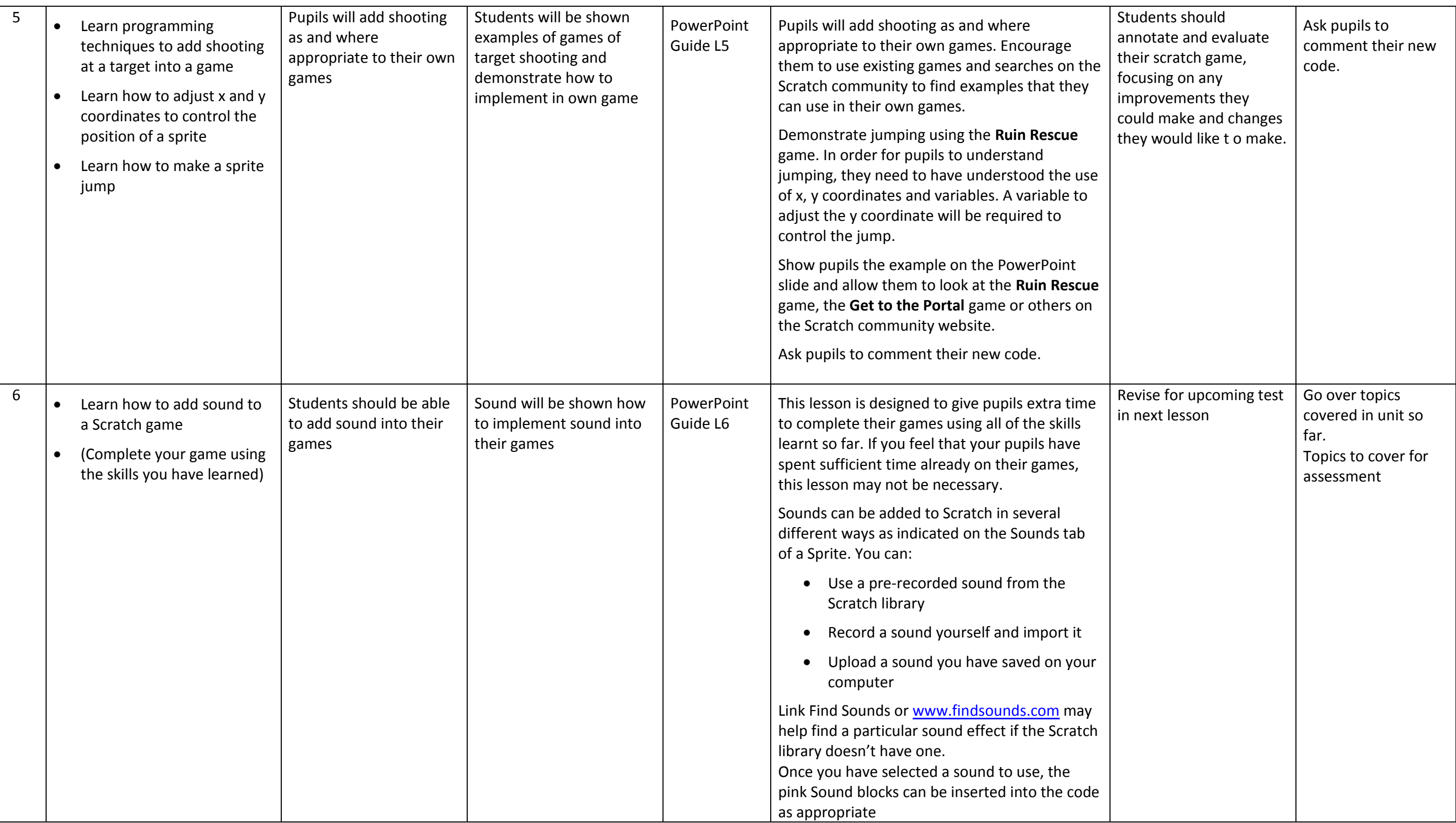

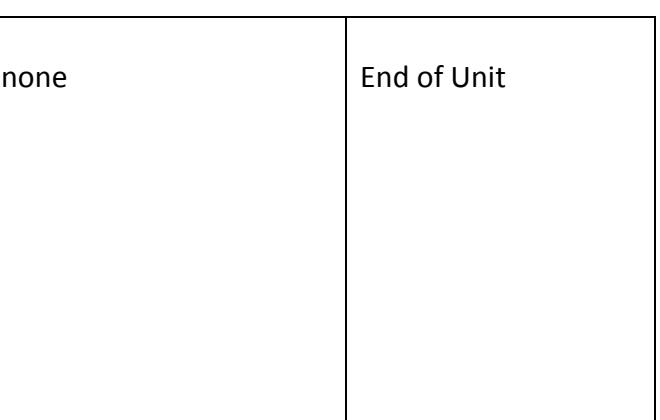

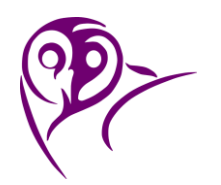

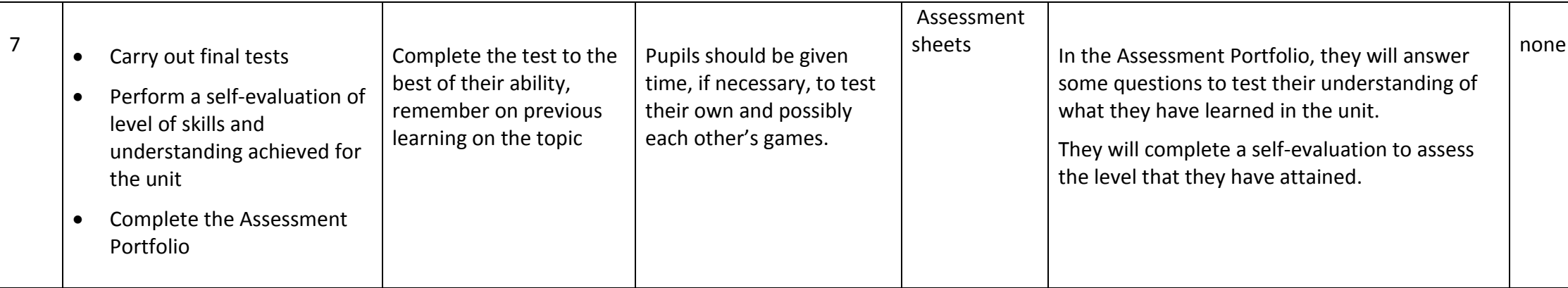